# **1. Aanmaken vestiging (stap 1)**

Referentie

Webshop

The Honey Store

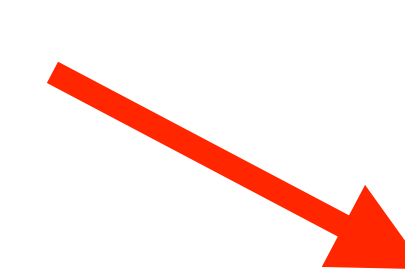

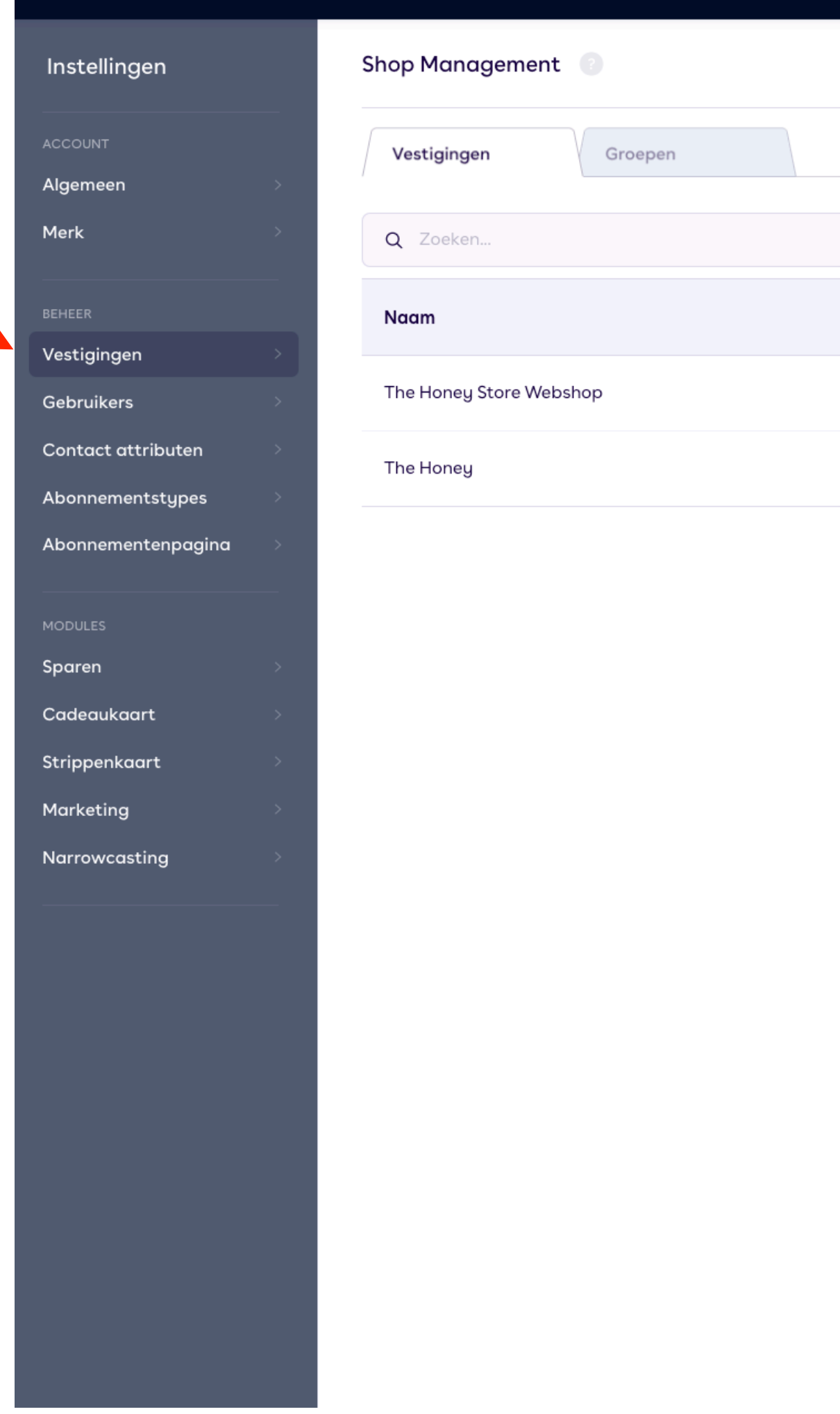

Sparen  $\times$  Cadeaukaart  $\times$  Marketing  $\times$ 

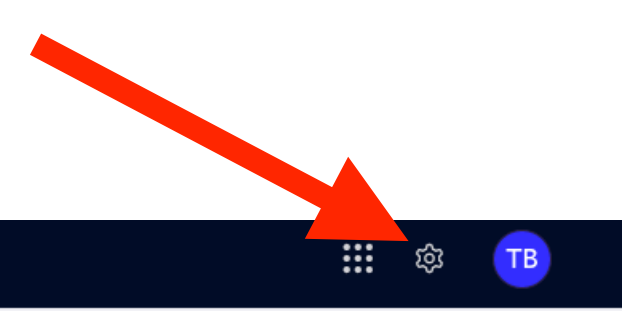

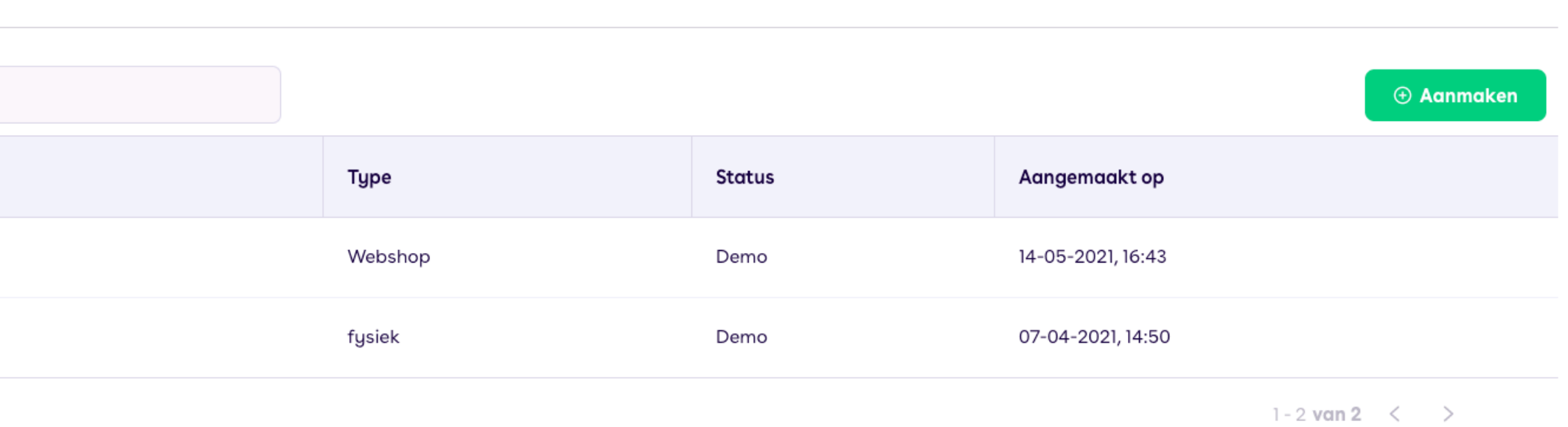

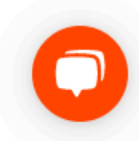

### **1. Aanmaken vestiging (stap 2)**

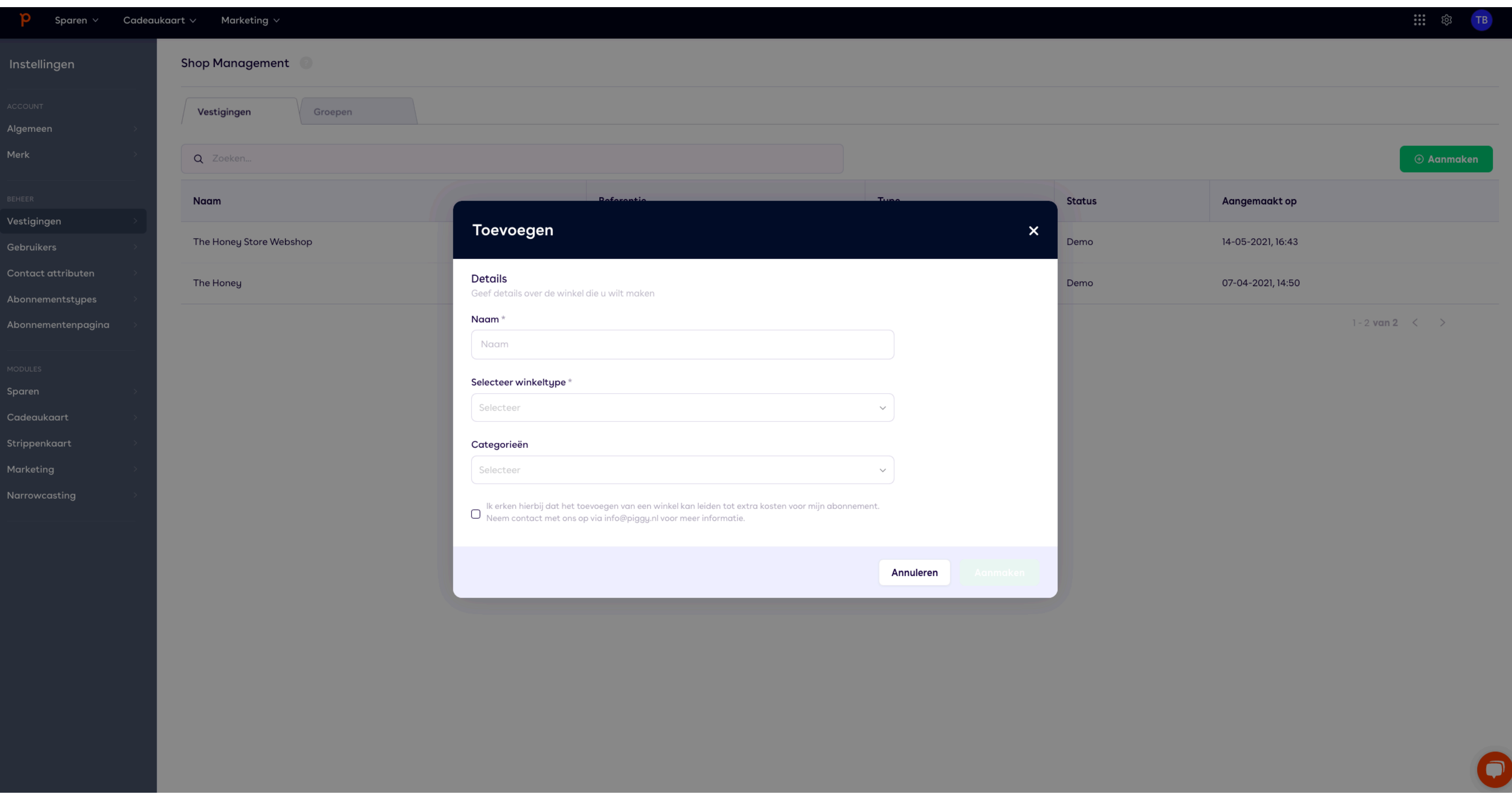

# 2. Koppelen vestiging aan spaarprogramma (stap 1)

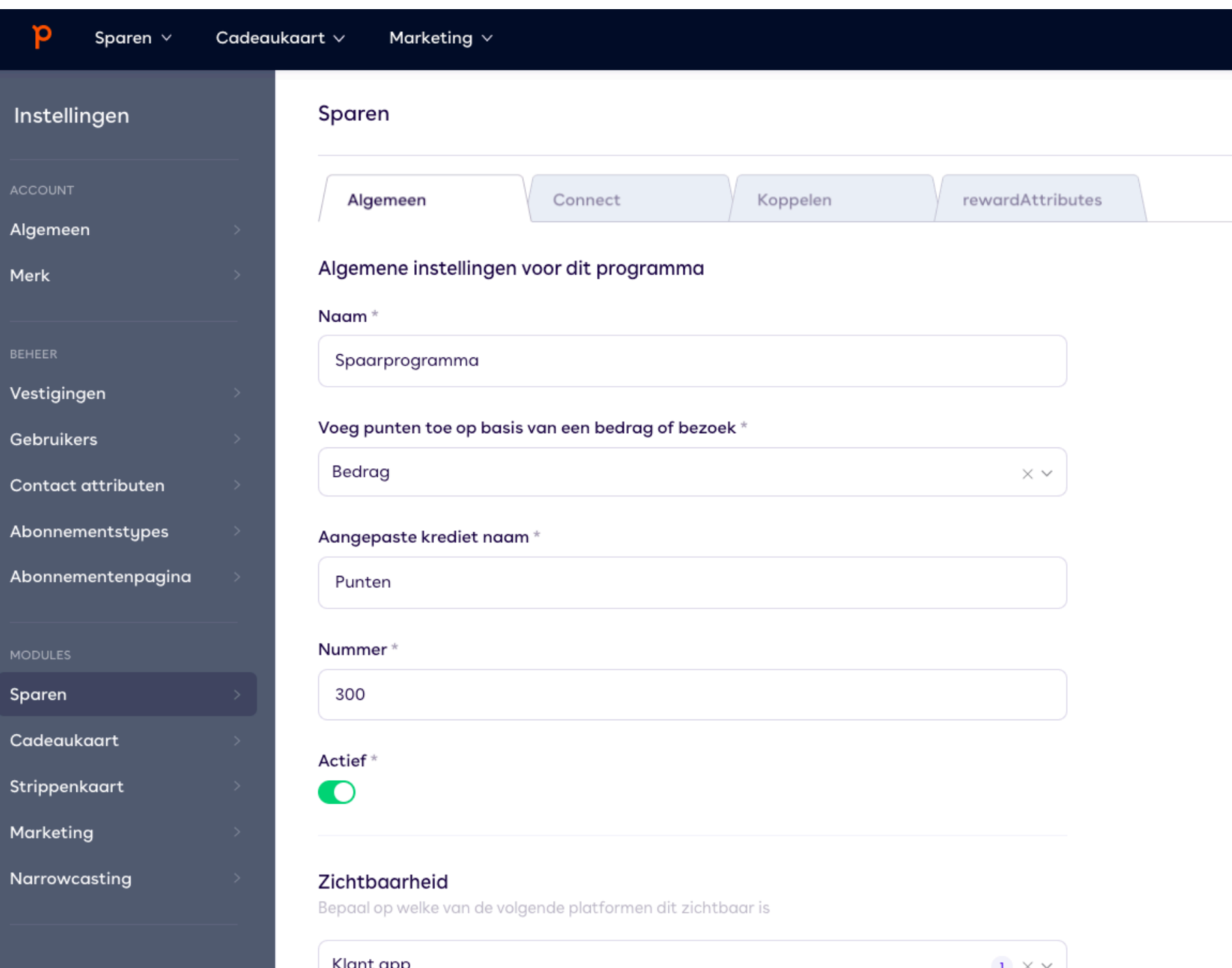

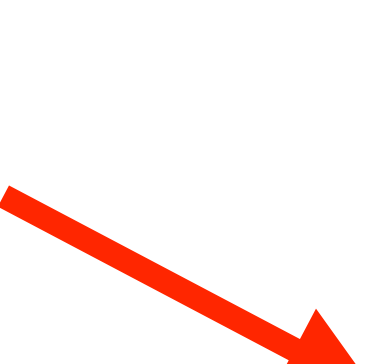

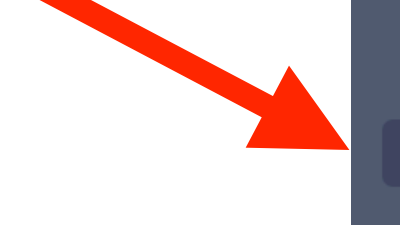

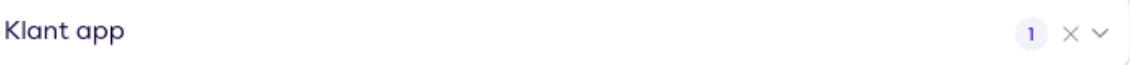

 $\overline{...}$   $\otimes$ 

Acties  $\vee$ 

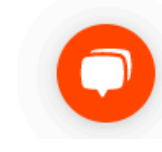

## **2. Koppelen vestiging aan spaarprogramma (stap 2)**

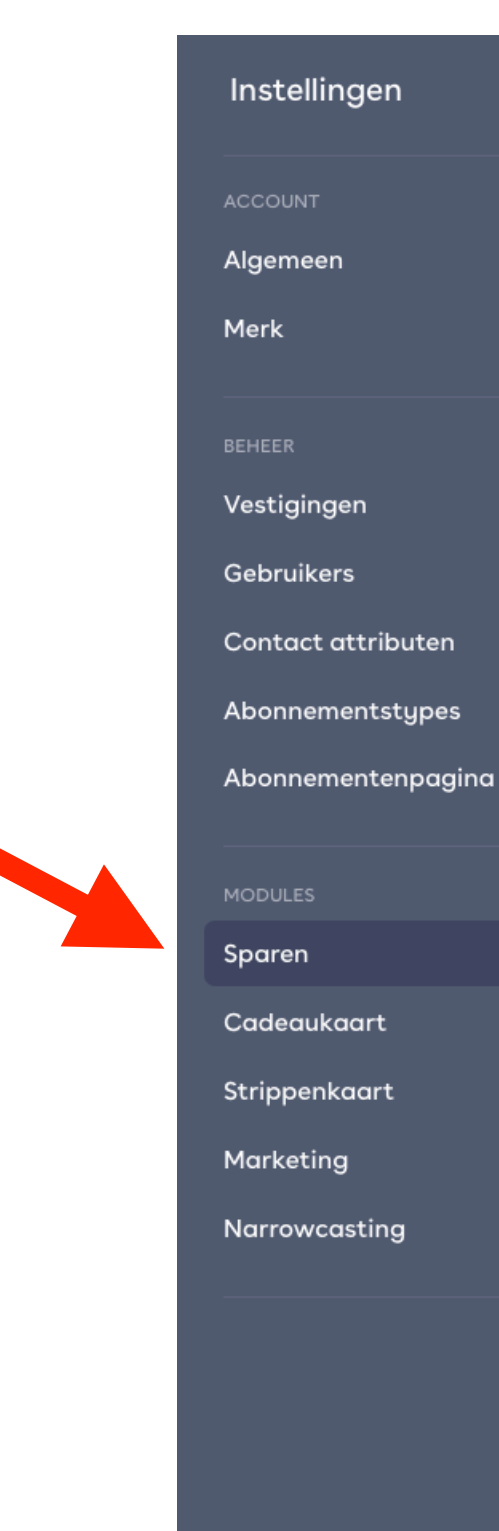

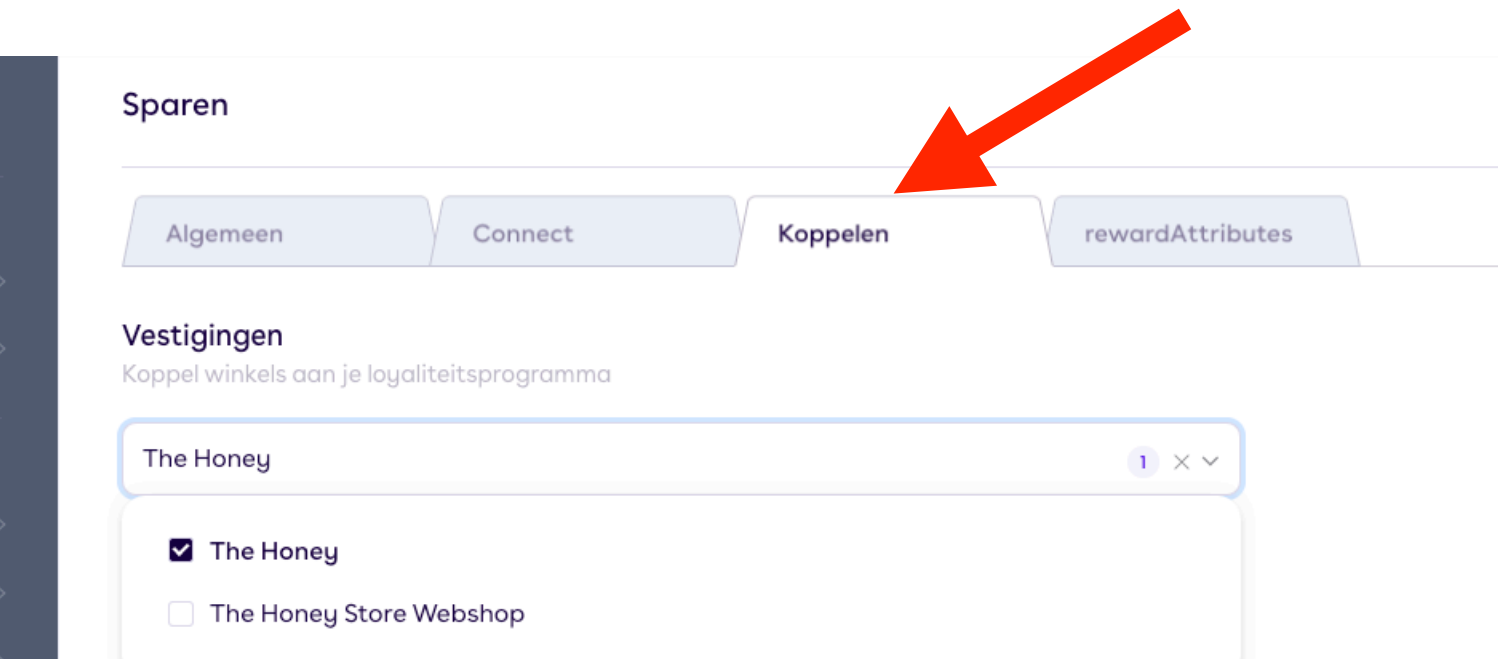

Acties  $\vee$ 

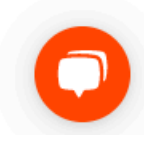

# **3. Aanmaken OAuth Client (stap 1)**

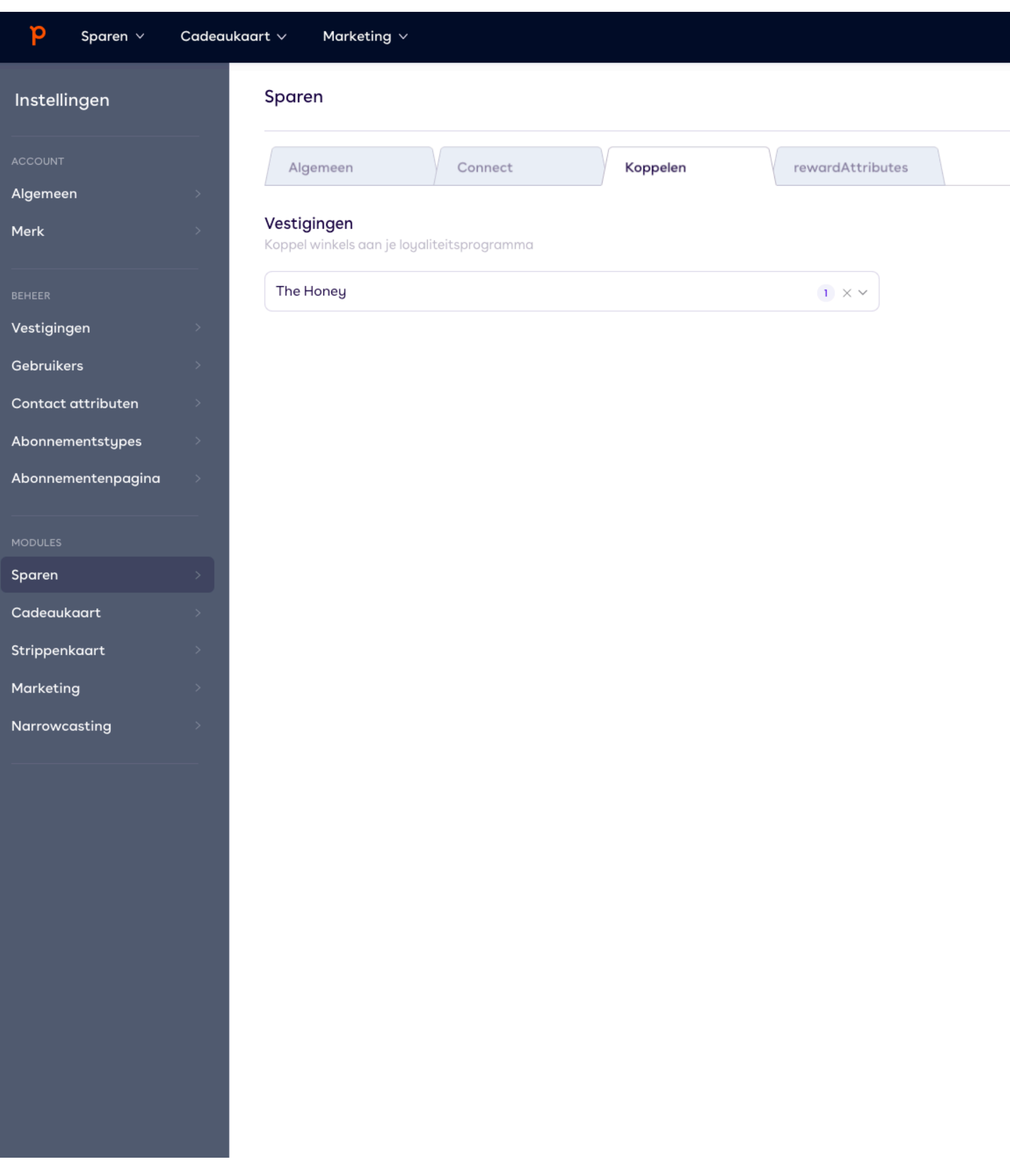

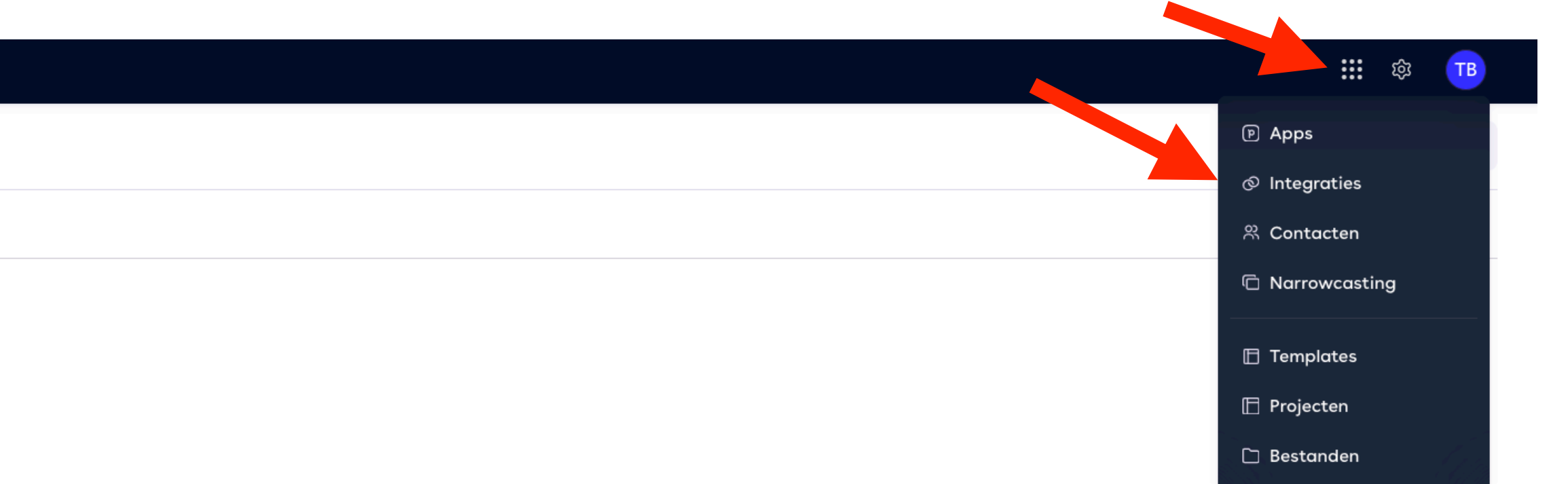

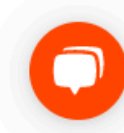

### **3. Aanmaken OAuth Client (stap 2)**

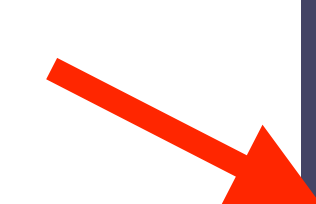

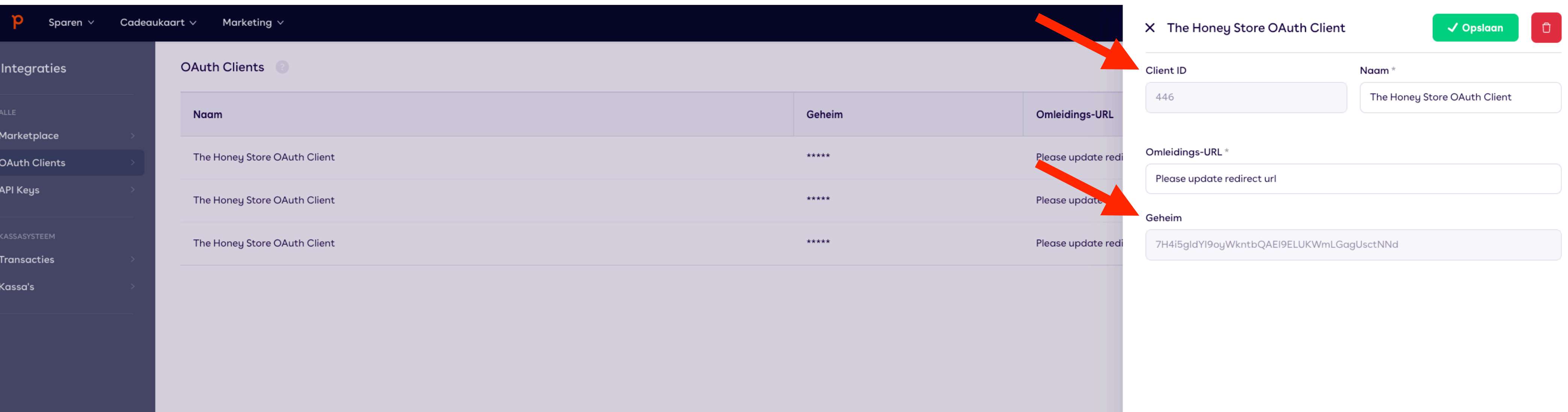